## Java-Crashkurs: Teil 1

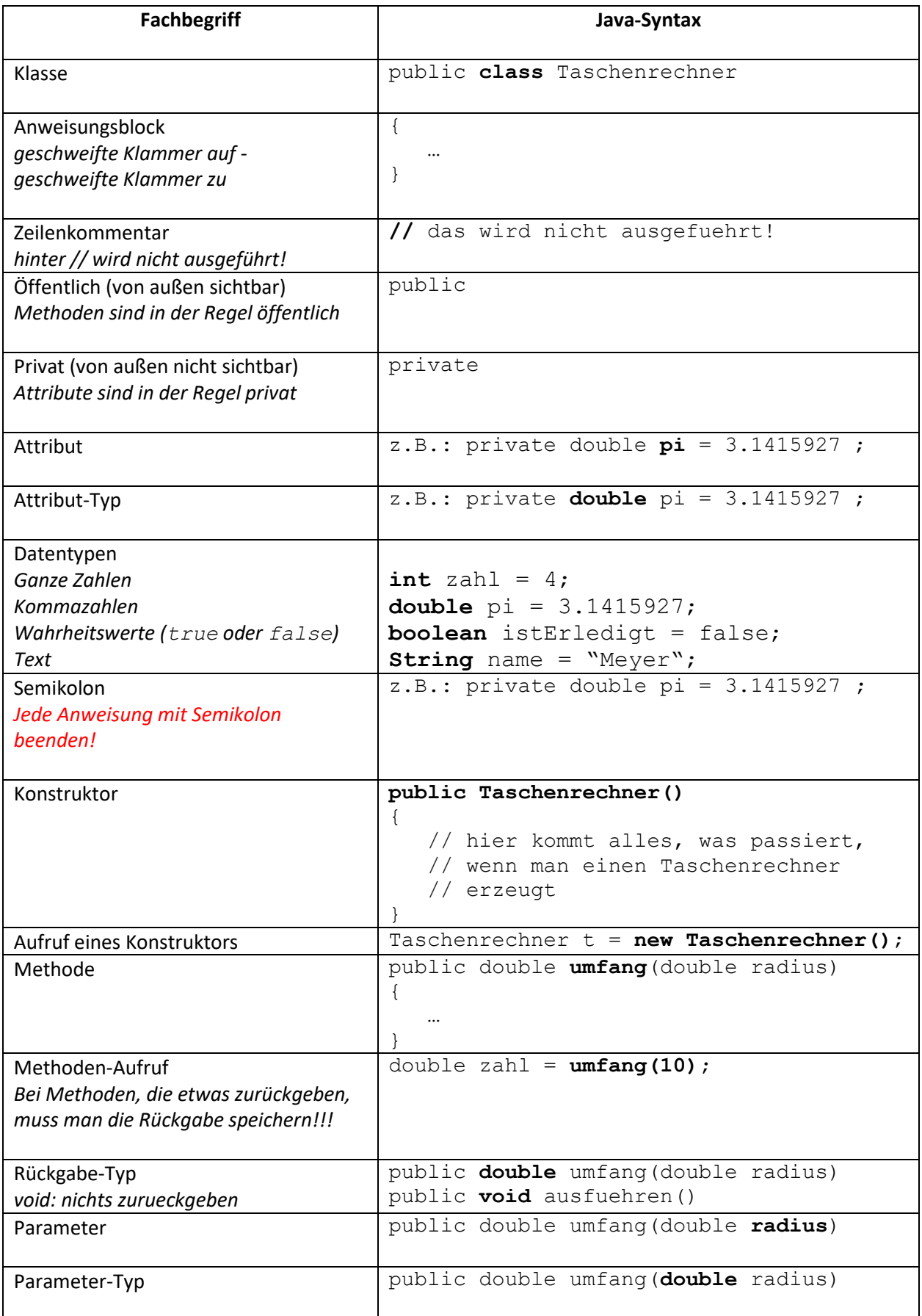

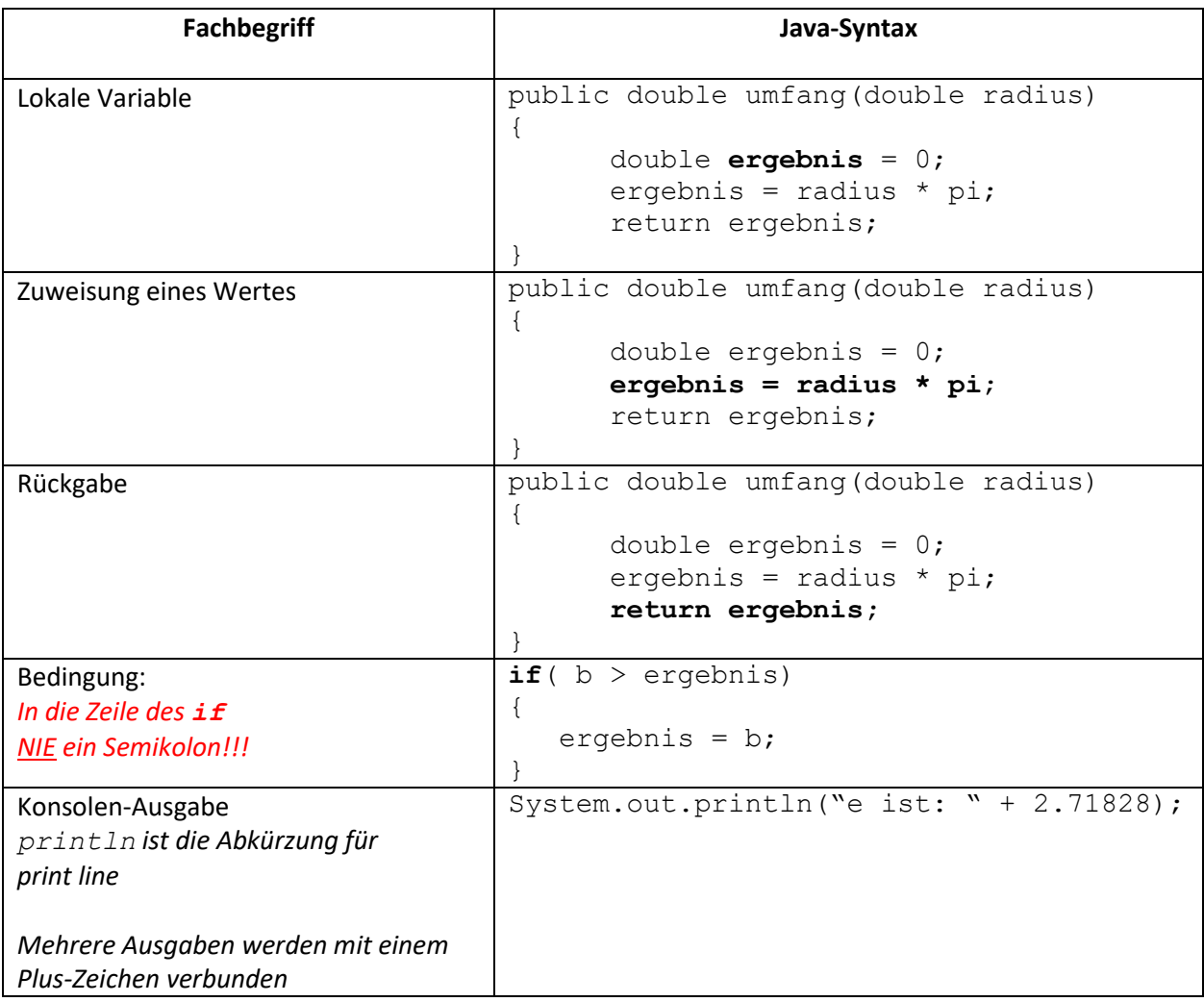